## **Before you leave**

You are going to leave the FBM? Your contract will expire soon? Here is some information about what will happen to your IT access and your data after you left:

#### **IT** access

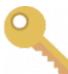

Your access to the UNIL and FBM IT resources (applications, websites, NAS server, Wifi, etc.) will automatically be blocked after the end of your contract. However, with justification, you may be granted extended access. To do so, please complete the online form available here: <a href="https://www.unil.ch/ci/id">https://www.unil.ch/ci/id</a> (second section 'Demander une prolongation de son compte informatique personne')

### **UNIL** mailbox

1

Your mailbox remains open during 6 months after the end of your contract. We recommend that you activate the automatic responder in order to inform others about your departure. If you want to close it immediately, please contact the FBM IT support (50 94 or supportfbm@unil.ch) which will forward your request to the IT Center of UNIL.

## Management of your data

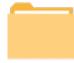

Please organize your information. Make sure you have transferred all your professional data from your work computer to an appropriate shared folder of the folder trees available to you on UNIL institutional storage infrastructures. After your departure, according to our charter (Art. 6.6.5 Storage and confidentiality), your computer will be reinstalled and all unsorted data left in any nominal folder on the institutional storage infrastructures will be deleted within 30 days.

#### **Contact**

If you have any questions or if you need help with this process, feel free to contact the FBM IT Service. You will find more informatio n about what will happen to your UNIL account when you leave (closing and blocking (fr)) on the website of the IT Center of UNIL.

# **Programme informatique de la FBM** Before you leave

Illustrations: flaticon.com - madebyoliver, freepik, alfredo Hernandez